# Doing Business with the State of Florida

The Florida Department of Management Services has the following tips for you to work with state government entities.

**Register** with the Florida Department of State, Division of Corporations (www.sunbiz.org).

**Register** your business with the

Vendor Information Portal (VIP).

whet Place

Choose the commodity codes that fit your business.

**EXAMPLE** 

**Motor Vehicles** 25101500

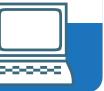

Opt in to receive free email notifications of business opportunities based on your chosen commodity codes.

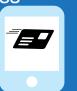

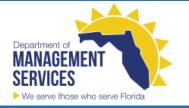

#### **Certified Business Enterprises**

### Vendor Bid System (VBS)

- → Agency formal procurements > \$35.000
- → Vendors receive notice on their chosen commodity codes.
- → Resource documents including grant information, agency decisions, and more.

### **MyFloridaMarketPlace**

- → Informal eQuotes <\$35,000 or utilizing a State Term Contract
- → Vendors receive notice when selected by the agency to supply quotes.

TIPS

#### Submit a Response

- Review bid specifications
- Prepare bid response
- Submit response based on the required format and timeline

## Get the Job

- Check VBS to see if your company is awarded the job.
- If so, follow the bid response specifications, timelines, and budget to complete the work.

If you are a woman, veteran or minority small business owner, visit the Office of Supplier Diversity Web page at www.dms.myflorida.com/osd to see if you are eligible to become a certified business enterprise with the state.